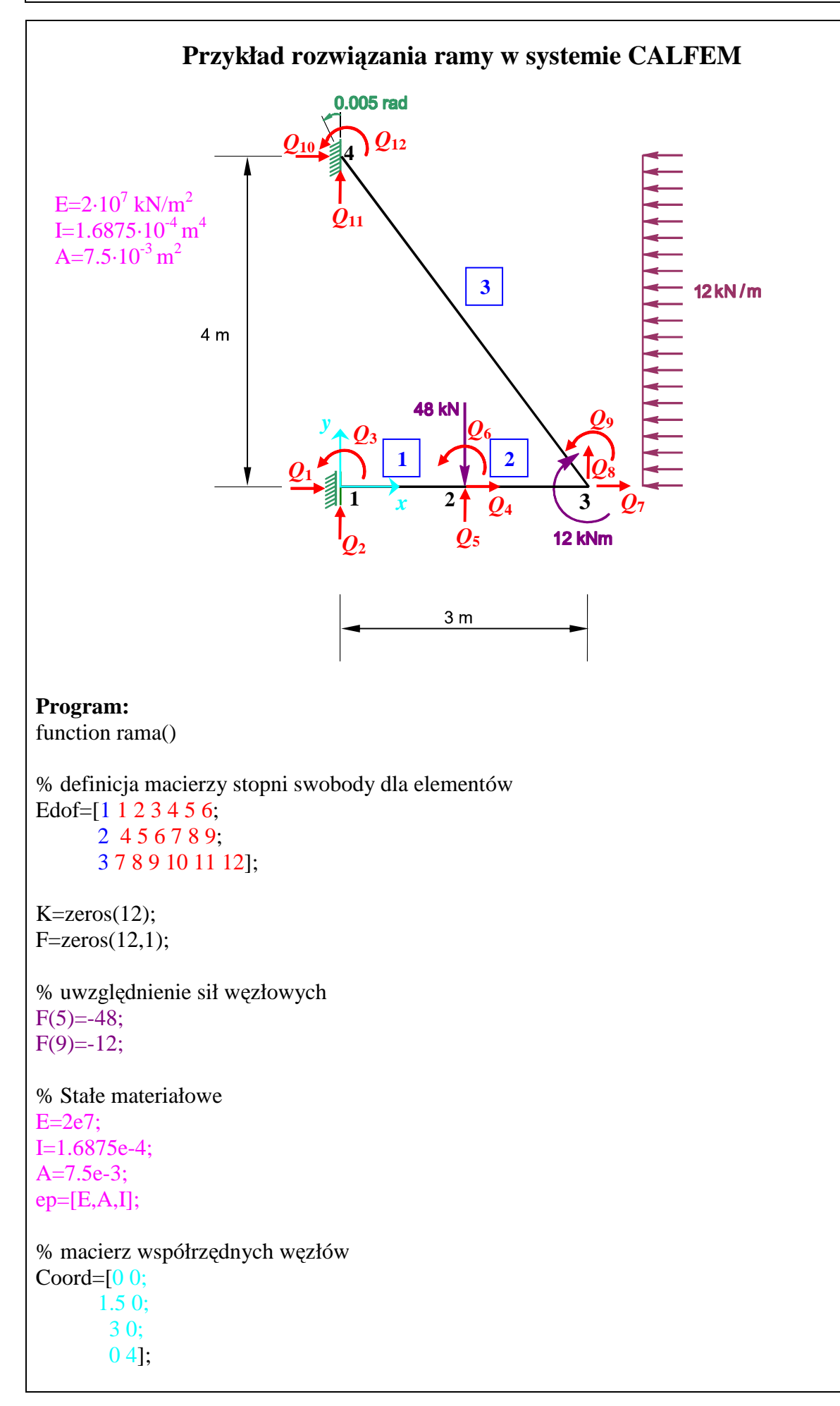

```
% macierz stopni swobody 
Dof=[1 2 3; 4 5 6; 
   7 8 9 ; 
   10 11 12]; 
% obliczenie wektora obciążenia od obciążenia równomiernego
eq=[0.6*12, 0.8*12]*4/5;
% obliczenie wektorów wpółrzędnych dla elementów 
[Ex,Ey]=coordxtr(Edof,Coord,Dof,2); 
% wykonanie rysunku 
eldraw2(Ex,Ey, [1,2,2]); 
% obliczenie macierzy sztywności dla elementów 
Ke1=beam2e(Ex(1,:),Ey(1,:),ep);
Ke2=beam2e(Ex(2,:),Ey(2,:),ep);[Ke3,Fe3] = beam2e(EX(3, :), Ey(3, :), ep, eq);% agragacja macierzy sztywności i wektora obciążenia
K=assem(Edof(1,:), K, Ke1);K = assem(Edof(2, :), K, Ke2);[K,F]=assem(Edof(3,:),K,Ke3,F,Fe3);% uwzględnienie warunków brzegowych 
bc=[ 1 0; 3 0 ; 10 0; 11 0 ; 12 0.005];
% Wyliczenie wektora przemieszczeń i reakcji 
[Q,R] = solveq(K,F,bc)% Powrót do elemetu - obliczenie sił przywęzłowych 
Q1 = \text{extract}(Edof(1,:),Q);f1 = beam2s(Ex(1, :), Ey(1, :),ep,Q1)Q2 = \text{extract}(Edof(2,:),Q);f2=beam2s(Ex(2,:),Ey(2,:),ep,Q2)Q3=extract(Edof(3,:),Q); 
f3=beam2s(Ex(3,:),Ey(3,:),ep,Q3,eq)% wykonanie rysunku odkształconej ramy 
Qe=extract(Edof,Q); 
eldisp2(EX, Ey, Qe, [1,4,1]);
```
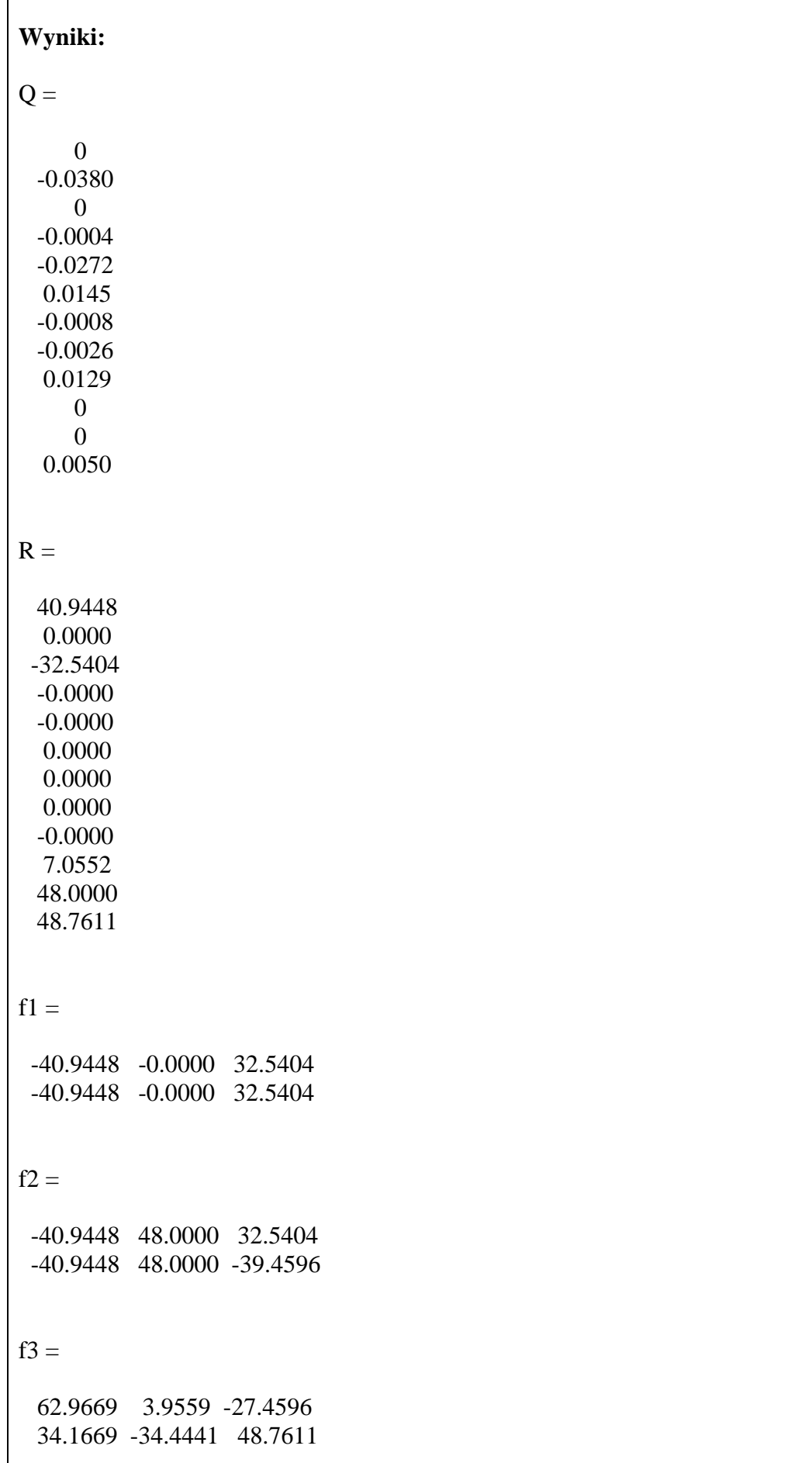

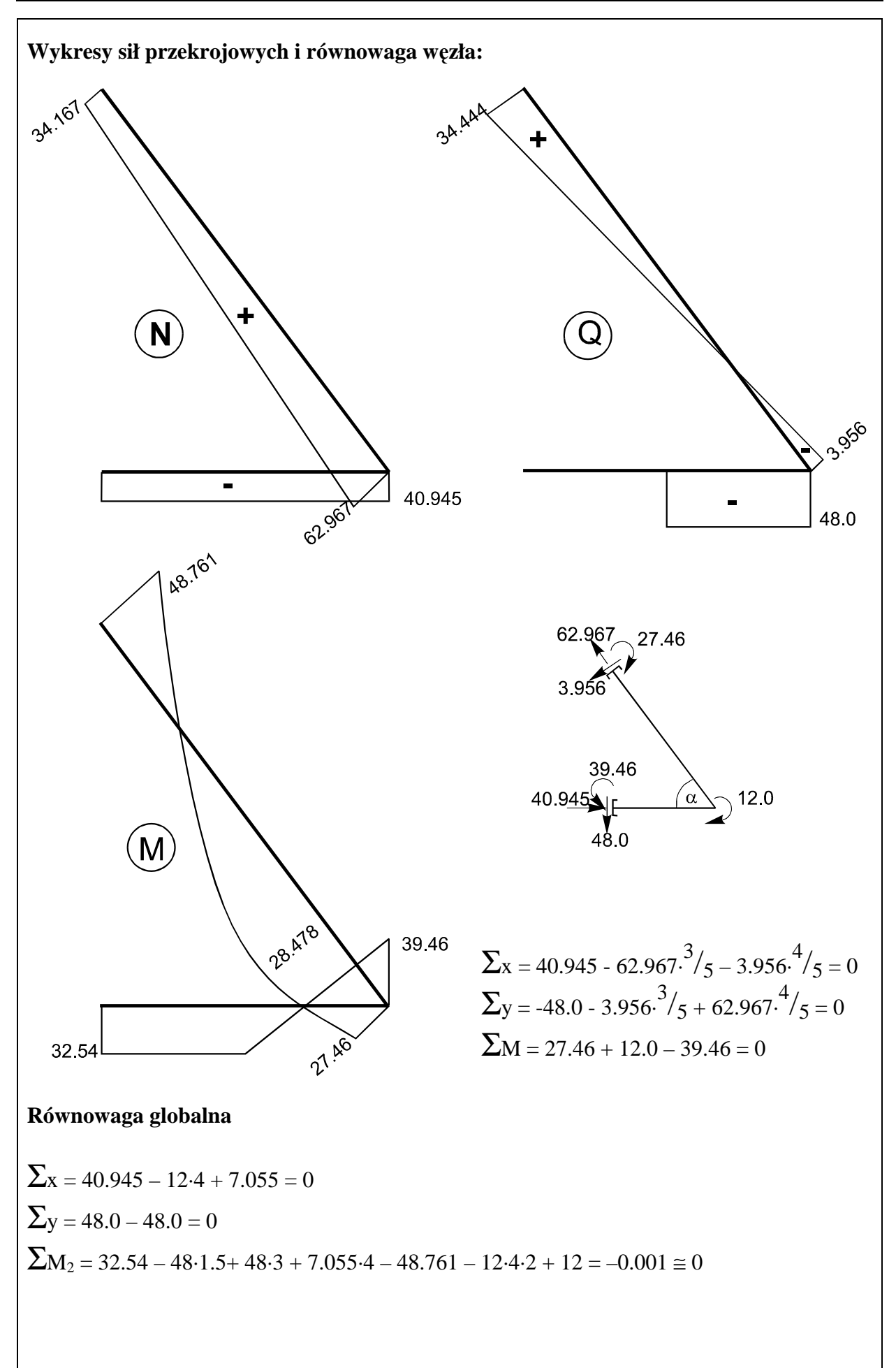